# R 을 이용한 ConditionalProcess Analysis

# I. 회귀에서 조절까지

문건웅

2019/6/1

### 회귀분석

- 관찰된 연속형 변수들에 대해 두 변수 사이의 모형을 구한뒤 적합도를 측정해 내 는 분석 방법
- 단순회귀분석(simple regression analysis) :

하나의 종속변수와 하나의 독립변수 사이의 관계를 분석

다중회귀분석(multiple regression) :

하나의 종속변수와 여러 독립변수 사이의 관계를 분석

- 상호작용이 있는 회귀분석 :
	- 독립변수들 사이에 상호작용이 있는 경우
	- 하나의 변수(조절변수)의 값이 변화함에 따라 다른 독립변수와 종속변수 사 이의 회귀선의 기울기가 변하는데 이것을 조절효과라고 할 수 있다.

# 자동차의 연비

### COOPER Mini

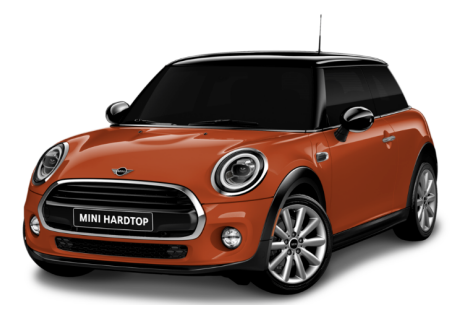

- 공차중량 1,230kg
- 배기량 1,496cc
- 최대출력 116마력
- 연비 16.5km/L

#### BENZ S600 MAYBACH

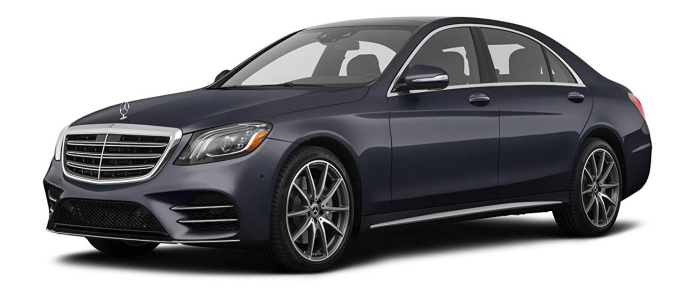

- 공차중량 2,345kg
- 배기량 3,982cc
- 최대출력 630마력
- 연비 8.1km/L

# 자동차의 연비와 공차중량의 관계

• 데이터 mtcars (1974, Motor Trend)

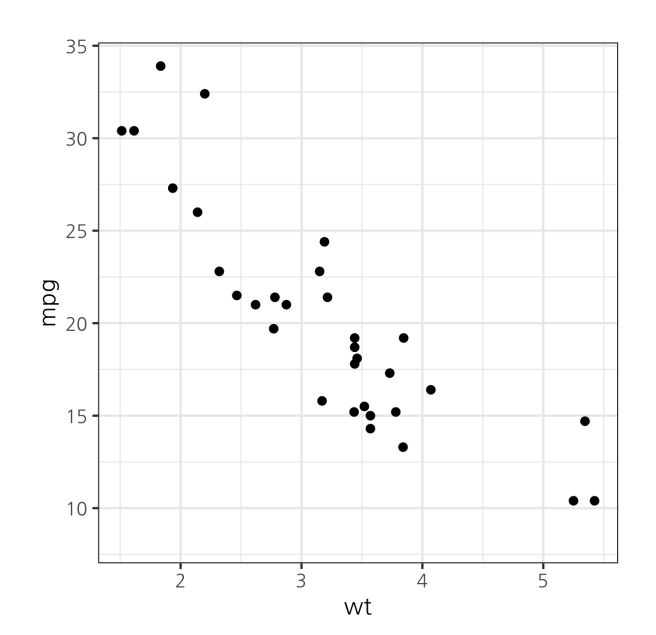

# 두 변수의 관계를 직선으로 나타내보면?

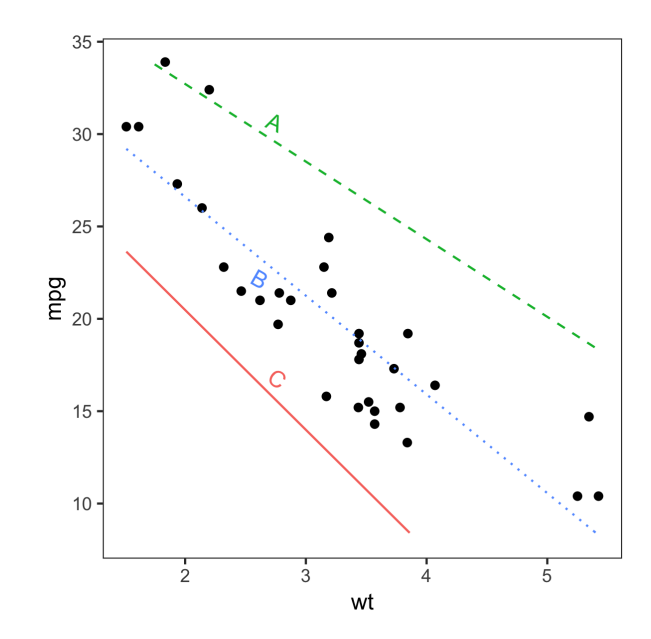

# 단순회귀분석

```
fit=lm(mpg \sim wt, data=mtcars)
summary(fit)
Call:
lm(formula = mpg \sim wt, data = mtcars)Residuals:
   Min 1Q Median 3Q Max
-4.5432 -2.3647 -0.1252 1.4096 6.8727
Coefficients:
           Estimate Std. Error t value Pr(>|t|)
(Intercept) 37.2851 1.8776 19.858 < 2e-16 ***
wt -5.3445 0.5591 -9.559 1.29e-10 \star\star\star---
Signif. codes: 0 '***' 0.001 '**' 0.01 '*' 0.05 '.' 0.1 ' ' 1
Residual standard error: 3.046 on 30 degrees of freedom
Multiple R-squared: 0.7528, Adjusted R-squared: 0.7446
F-statistic: 91.38 on 1 and 30 DF, p-value: 1.294e-10
```
### 회귀분석 결과 요약

회귀 분석의 결과 회귀선의 기울기는 -5.34이고 y절편은 37.29이다. 즉, 회귀직선을 식으로 나타내면 다음과 같다.

 $\mid mpq = -5.34wt + 37.29$ 

위 공식을 일반화하여 종속변수를  $Y$ , 독립변수를  $X$ , 회귀선의 y절편을  $a$ , 기울기를  $b$ 라고 하면 반응변수  $Y$ 의 추정치(yhat,  $\hat{Y}$ )는 다음과 같다.

$$
\left|\begin{array}{c}\hat{Y}=a+bX\end{array}\right.
$$

# 산점도와 회귀직선

**require**(predict3d) ggPredict(fit)

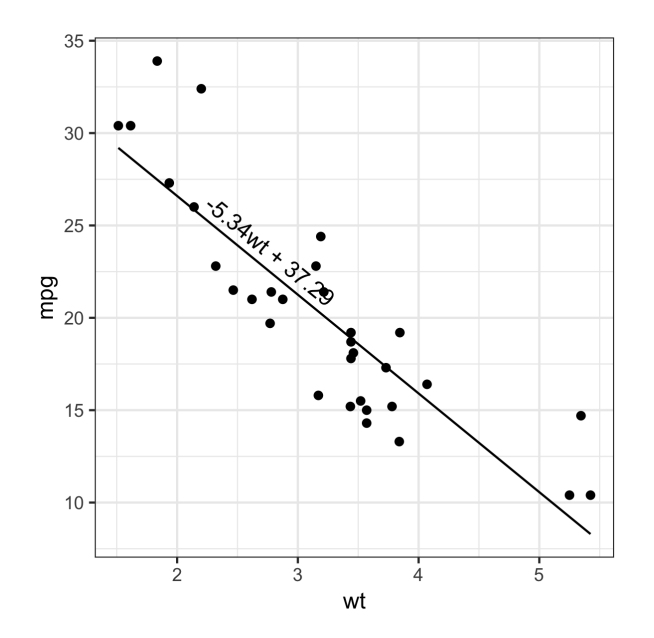

# 회귀식과 오차

ggPredict(fit,show.text=FALSE, show.error=TRUE)

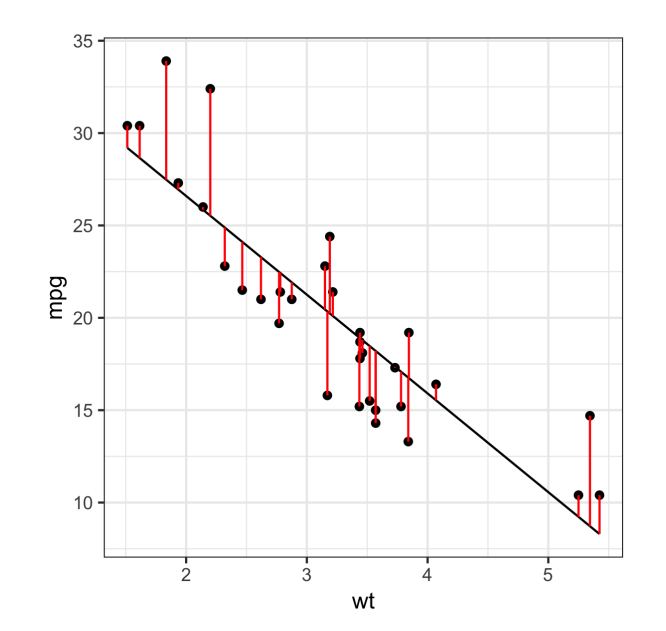

### 보통최소제곱회귀

반응변수 y의 i번째 관측치  $y_i$ 는 다음과 같이 나타낼 수 있다.

 $y_i = a + bx_i + \varepsilon_i$ 

여기서  $a + b x_i$ 는 i번째 반응변수의 추정치  $\hat{y}_i$ 이므로 i번째 잔차  $\varepsilon_i$  는 다음과 같다.

$$
\varepsilon_i = y_i - \hat{y}^{\phantom{\dagger}}_i
$$

이들 잔차는 회귀선의 적합도를 나타내는데 잔차의 합은 0이 되므로 잔차의 제곱합을 사용하며 보통의 OLS(ordinary least square) 회귀에서는 잔차의 제곱합이 최소가 되도록 기울기와 y절편을 추정한다.

# 단순회귀분석의 개념적모형

R로 단순회귀분석을 할 경우 lm()함수의 formula로 Y ~ X 와 같이 사용하며 이를 개 념적모형으로 나타내면 다음과 같다.

R formula:  $Y \sim X$ 

**require**(processR) pmacroModel(0,radx=0.1,rady=0.07,ylim=c(0.1,0.6))

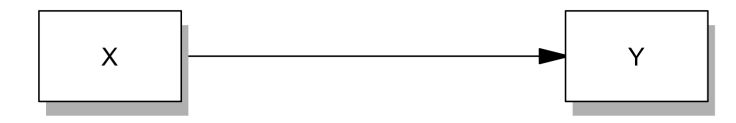

# 단순회귀분석의 통계적 모형

통계적모형으로 나타낼 때는 기울기를 같이 표시해준다. 이때 기울기를 b라고 하면 Y ~ b \* X 로 표시할 수 있다. lavaan 패키지의 sem()함수를 이용하여 분석을 할 경우 이 와 같이 기울기를 지정해주는 것이 좋다.

Model syntax:  $Y \sim b * X$ 

statisticalDiagram(0,radx=0.1,rady=0.07,,ylim=c(0.1,0.6))

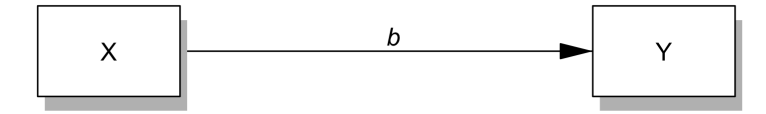

# 다중회귀분석 - 상호작용이 없는 경우

- mtcars 데이터의 vs 변수는 engine이 "V-shape"인 경우 0, "straight"인 경우 1 로 되어 있다.
- 연비(mpg)의 설명변수로 공차중량(wt)과 함께 vs를 설명변수로 하는 회귀모형 을 만든다

```
mtcars$engine=factor(mtcars$vs,labels=c("V-shape"
,
"Straight"))
fit1=lm(mpg \sim wt + engine, data = mtcars)
summary(fit1)
```
Call:  $lm(formula = mpg ~wt + engine, data = mtcars)$ 

Residuals: Min 1Q Median 3Q Max  $-3.7071 - 2.4415 - 0.3129$  1.4319 6.0156

Coefficients:

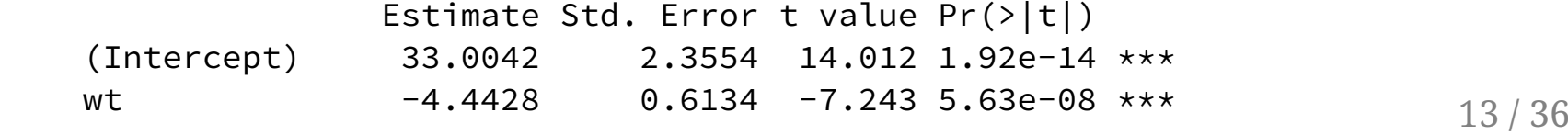

# 회귀모형 해석

mpg를 y축으로 wt를 x 축으로 하는 회귀선의 기울기는 -4.44로 동일하나 y절편은 engine 에 따라 달라진다.

- engine이 V-shape 인 경우  $intercept \approx 33.0$
- engine이 Straight 인 경우  $intercept \approx 33.00042 + 3.1544 \approx 36.16$
- 이 모형을 시각화하면 다음과 같다.

#### ggPredict(fit1)

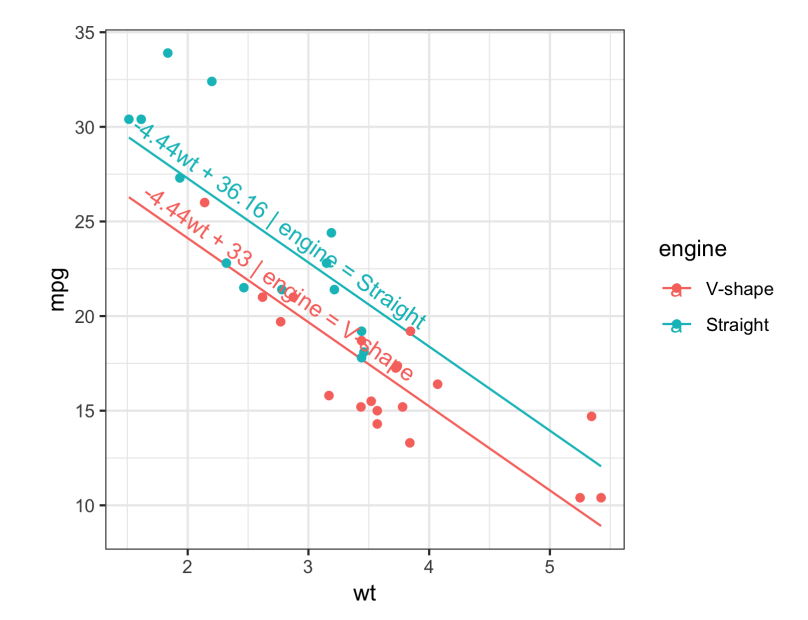

#### **require**(predict3d) predict3d(fit1,radius=0.5)

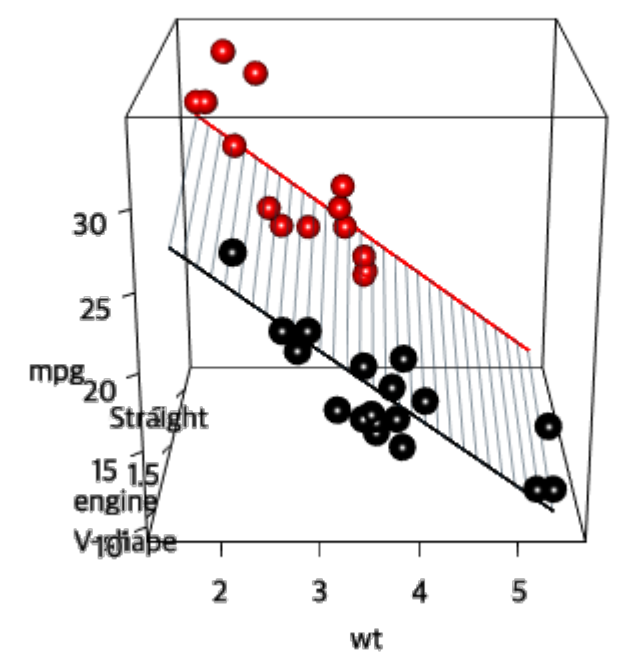

 $Im($ formula = mpg ~ wt + engine, data = mtcars)

### 개념적모형

상호작용이 없는 다중회귀분석의 경우 다음과 같은 R formula를 사용한다. 이때 C는 공변량(covariate)를 뜻한다.

R formula:  $Y \sim X + C$ 

pmacroModel(0,covar=list(name="C" ,site=list("Y")),ylim=c(0.1,0.6))

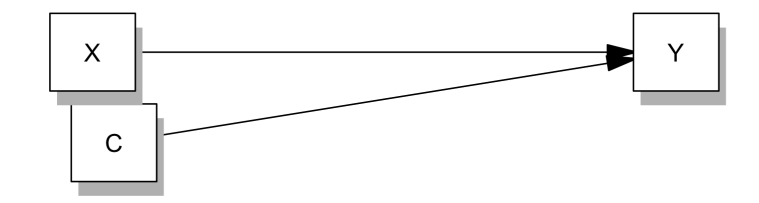

### 통계적모형

- 공변량의 회귀계수는 Y에 영향을 미치는 공변량의 경우 g1, g2,...로 붙인다.
- M에 영향을 미치는 공변량의 경우 f1, f2,...로 붙인다.

Model syntax:  $Y \sim b * X + g * C$ 

statisticalDiagram(0,radx=0.06,rady=0.06,covar=list(name="C" ,site=lis

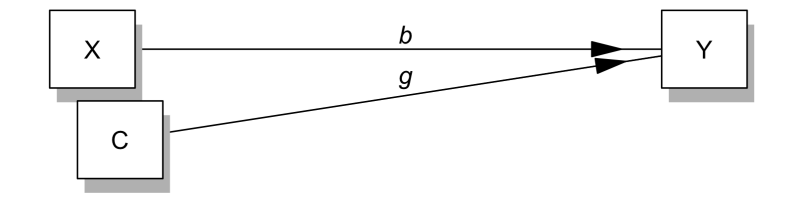

# 상호작용이 있는 다중회귀모형(1)

• 상호작용이 있는 경우 X:W의 형식으로 표기

Y가 반응변수이고 X, W가 설명변수이고 X와 W의 상호작용이 있는 경우의 모형 을 R formula로 나타내면 다음과 같다.

 $Y \sim X + W + X:W$ 

위의 formula를 간단하게 Y ~ X\*W 로도 쓸 수 있다. \*는 모든 가능한 상호작용을 뜻 한다.

 $X * Z = X + Z + X:Z$  $A * B * C = A + B + C + A:B + B:C + A:C + A:B:C$ 

# 상호작용이 있는 다중회귀분석

fit2= $lm(mpg \sim wt*engine, data=mtcars)$ summary(fit2)

Call:  $lm(formula = mpg \sim wt * engine, data = mtcars)$ Residuals: Min 1Q Median 3Q Max  $-3.9950 -1.7881 - 0.3423$  1.2935 5.2061 Coefficients: Estimate Std. Error t value Pr(>|t|) (Intercept) 29.5314 2.6221 11.263 6.55e-12 \*\*\* wt  $-3.5013$  0.6915  $-5.063$  2.33e-05  $***$ engineStraight 11.7667 3.7638 3.126 0.0041 \*\* wt:engineStraight -2.9097 1.2157 -2.393 0.0236 \* --- Signif. codes: 0 '\*\*\*' 0.001 '\*\*' 0.01 '\*' 0.05 '.' 0.1 ' ' 1

F-statistic: 47.16 on 3 and 28 DF, p-value: 4.497e-11  $20/36$ Residual standard error: 2.578 on 28 degrees of freedom Multiple R-squared: 0.8348, Adjusted R-squared: 0.8171

# 회귀모형의 기울기와 y절편

이 모형에서 wt와 engine의 상호작용 wt:engine은 통계적으로 의미있다(p = 0.0236). 이 모형에서 wt를 설명변수로 engine를 조절변수의 역할을 한다고 생각해 본다. mpg와 wt사이의 회귀식의 기울기와 y절편은 vs 의 값에 따라 달라진다.

- y 절편
	- engine이 V-shaped 인 경우  $intercept \approx 29.5314$
	- engine이 Straight 인 경우  $intercept \approx 29.5314 + 11.7667 \approx 41.3$
- 기울기
	- engine이 V-shaped 인 경우  $slope \approx -3.5013$
	- engine이 Straight 인 경우  $slope \approx -3.5013-2.9097 \approx 6.41$

#### ggPredict(fit2)

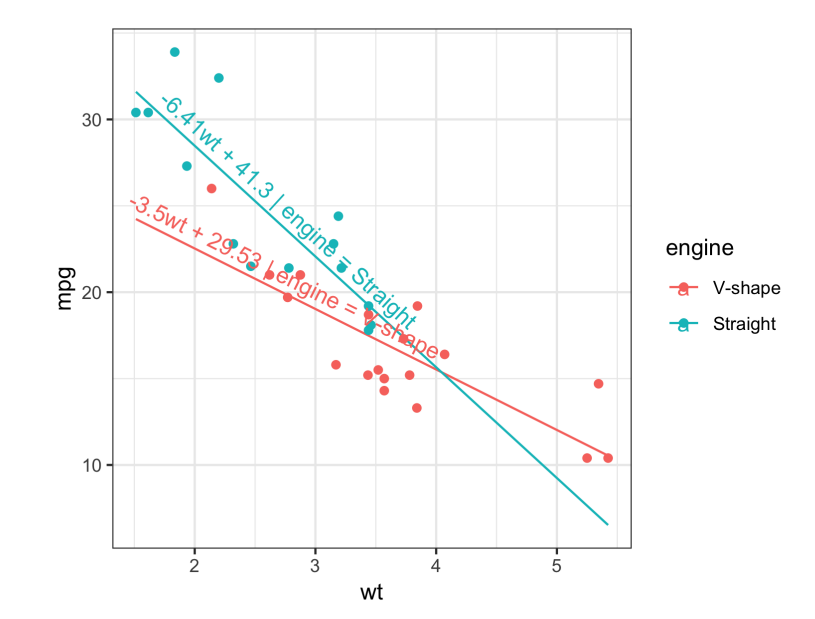

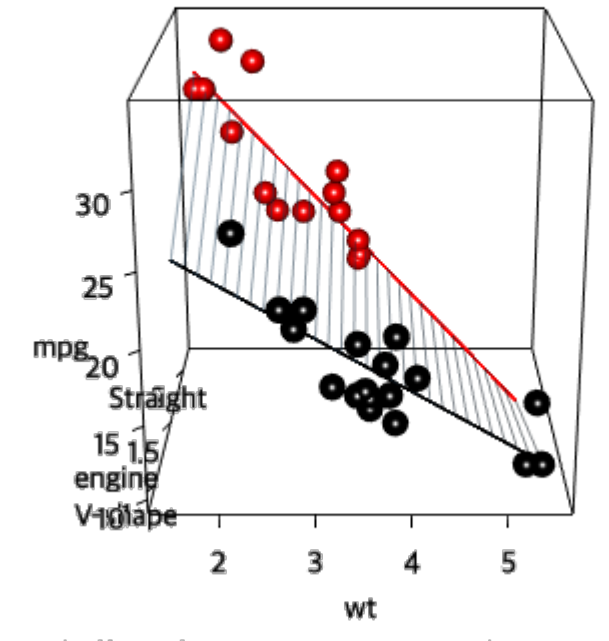

Im(formula = mpg ~ wt \* engine, data = mtcars)

# 상호작용이 있는 다중회귀모형(2)

• 조절변수가 연속형변수이 경우

```
fit3 = lm( mpg \sim wt*hp, data=mtcars)
summary(fit3)
```
Residual standard error: 2.153 on 28 degrees of freedom  $24\,/\,36$ Call:  $lm(formula = mpg \sim wt * hp, data = mtcars)$ Residuals: Min 1Q Median 3Q Max  $-3.0632 - 1.6491 - 0.7362$  1.4211 4.5513 Coefficients: Estimate Std. Error t value Pr(>|t|) (Intercept) 49.80842 3.60516 13.816 5.01e-14 \*\*\* wt  $-8.21662$   $1.26971$   $-6.471$   $5.20e-07$   $\star\star\star$ hp  $-0.12010$  0.02470  $-4.863$  4.04e-05  $***$ wt:hp 0.02785 0.00742 3.753 0.000811 \*\*\* --- Signif. codes: 0 '\*\*\*' 0.001 '\*\*' 0.01 '\*' 0.05 '.' 0.1 ' ' 1

# 기울기와 y절편 계산

wt의 평균과 평균-표준편차, 평균+ 표준편차를 계산해보면 다음과 같다.

mean(mtcars\$hp, na.rm=TRUE) +  $c(-1,0,1)$   $*$  sd(mtcars\$hp, na.rm=TRUE)

- [1] 78.12463 146.68750 215.25037
	- y 절편
		- hp가 78.12 인 경우 $\textit{intercept} \approx 49.81 0.12 \times 78.12 \approx 40.43$  $_{\rmا}$ 가 146.69 인 경우  $intercept \approx 49.81-0.12 \times 146.69 \approx 32.19$  $_{\rmا}$ 가 215.25 인 경우  $intercept \approx 49.81-0.12 \times 215.25 \approx 23.96$
	- 기울기

hp가 78.12 인 경우  $slope \approx -8.22 + 0.028 \times 78.12 \approx -6.04$  $_{\rmا}$ 가 146.69 인 경우  $slope \approx -8.22 + 0.028 \times 146.69 \approx -4.13$  $_{\rmا}$ 가 215.25 인 경우  $slope \approx -8.22+0.028 \times 215.25 \approx -2.22$ 

#### ggPredict(fit3)

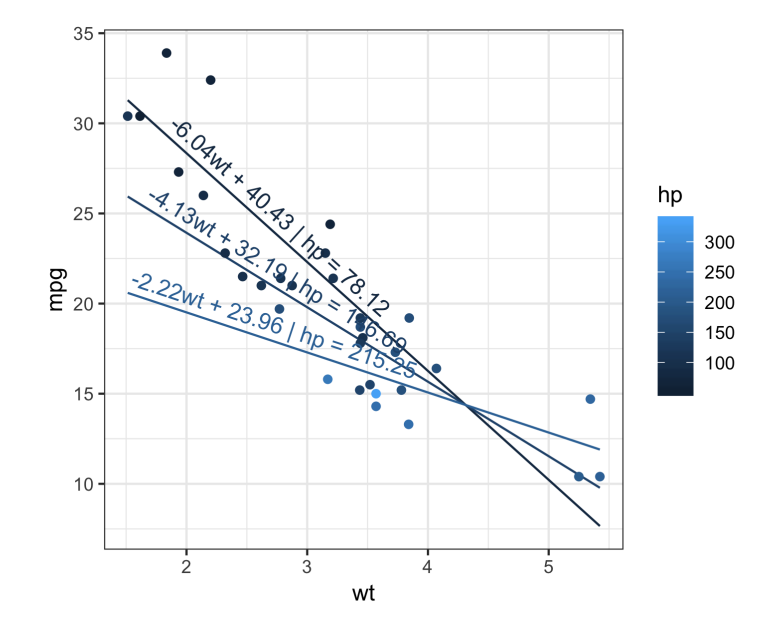

#### ggPredict(fit3,mode=3,colorn=50,show.text = FALSE)

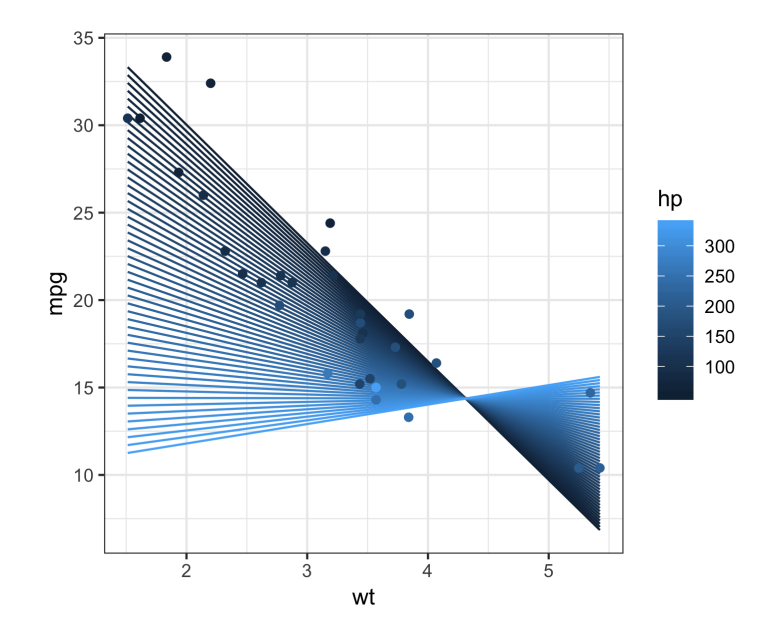

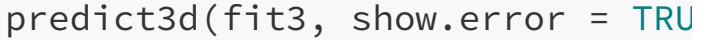

fit31=lm( $mpg \sim wt+hp$ , data=mtca predict3d(fit31, show.error = TR

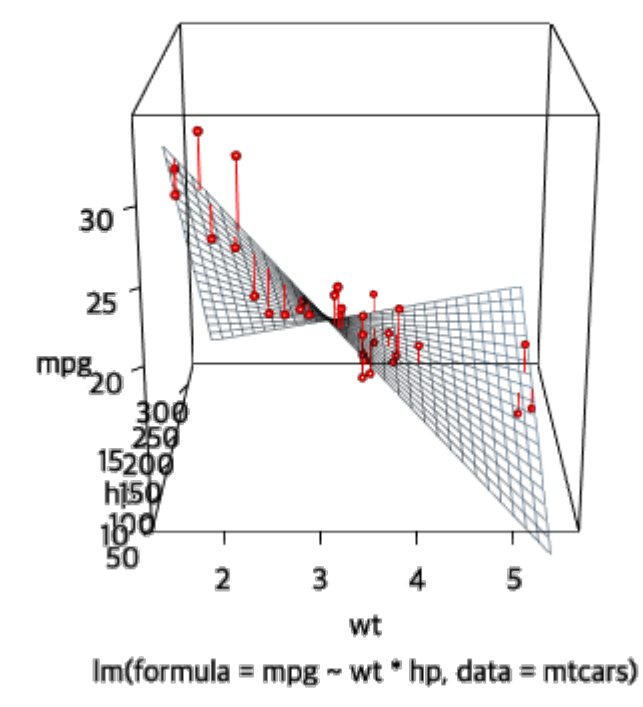

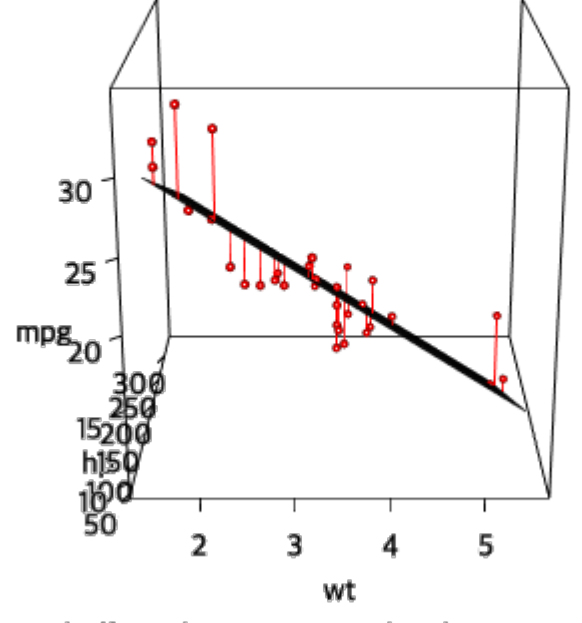

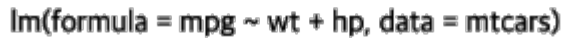

# 개념적모형

상호작용이 있는 다중회귀분석은 Hayes의 PROCESS macro 모형 1에 해당한다. 다 음과 같은 R formula를 사용한다.

R formula:  $Y \sim X * W$ 

개념적 모형은 다음과 같다.

pmacroModel(1,radx=0.1,rady=0.07)

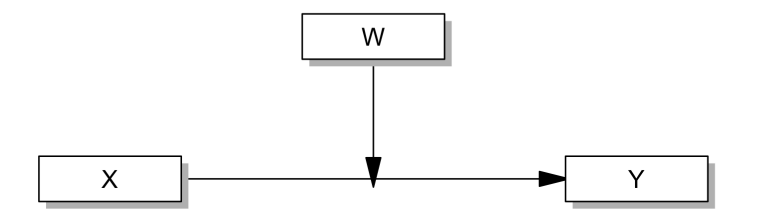

### 통계적모형

Model syntax는 다음과 같다.

Model syntax:  $Y \sim b1 * X + b2 * W + b3 * X:W$ 

통계적 모형은 다음과 같다.

statisticalDiagram(1,radx=0.1,rady=0.07)

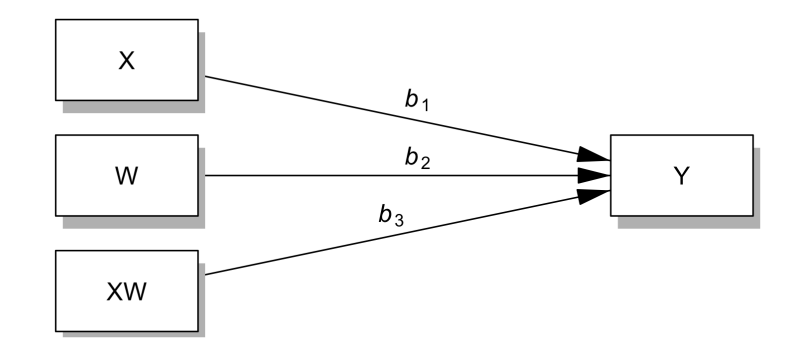

### 조절된 조절(moderated moderation)

 $A * B * C = A + B + C + A:B + B:C + A:C + A:B:C$ 

```
fit4=lm(mpg \sim wt \star hp \star engine, data=mtcars)
summary(fit4)
```
 $\frac{1}{2}$ Call:  $lm(formula = mpg \sim wt * hp * engine, data = mtcars)$ Residuals: Min 1Q Median 3Q Max -3.4392 -1.4404 0.0168 1.3475 3.8171 Coefficients: Estimate Std. Error t value Pr(>|t|) (Intercept) 46.34789 9.27508 4.997 4.19e-05 \*\*\* wt  $-7.68255$  2.97908 -2.579 0.0165  $\times$ hp  $-0.10291$   $0.04901$   $-2.100$   $0.0464$   $\times$ engineStraight -4.54377 12.64388 -0.359 0.7225 wt:hp 0.02509 0.01503 1.669 0.1081 wt:engineStraight 3.92911 4.67846 0.840 0.4093 hp:engineStraight 0.05489 0.10581 0.519 0.6086 wt:hp:engineStraight -0.03745 0.03927 -0.954 0.3497

31 / 36

#### ggPredict(fit4,show.point=FALSE)

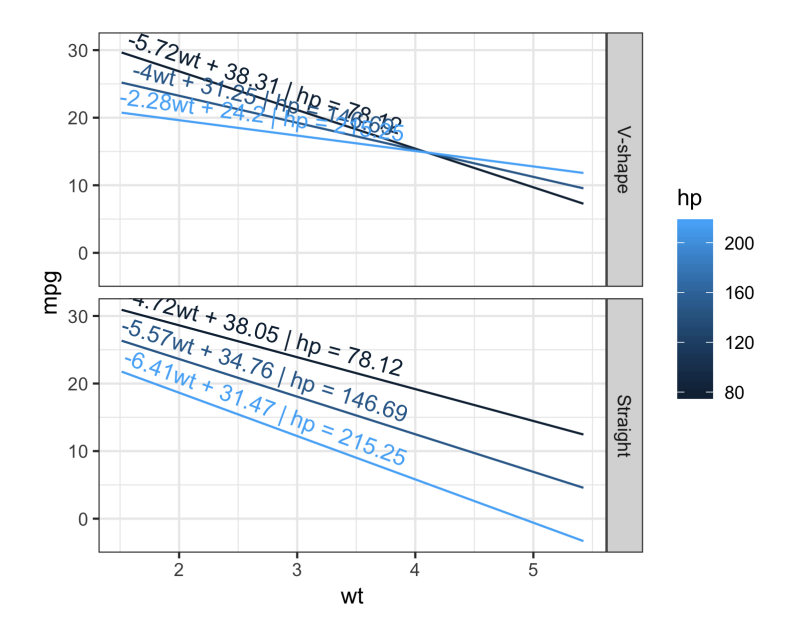

#### predict3d(fit4, radius=4)

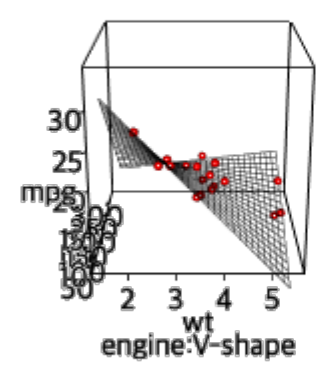

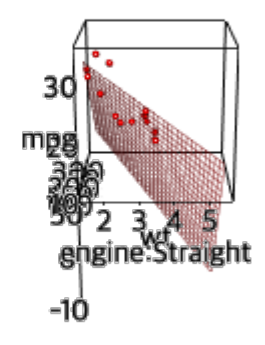

#### predict3d(fit4, radius=4,overlay=TRUE)

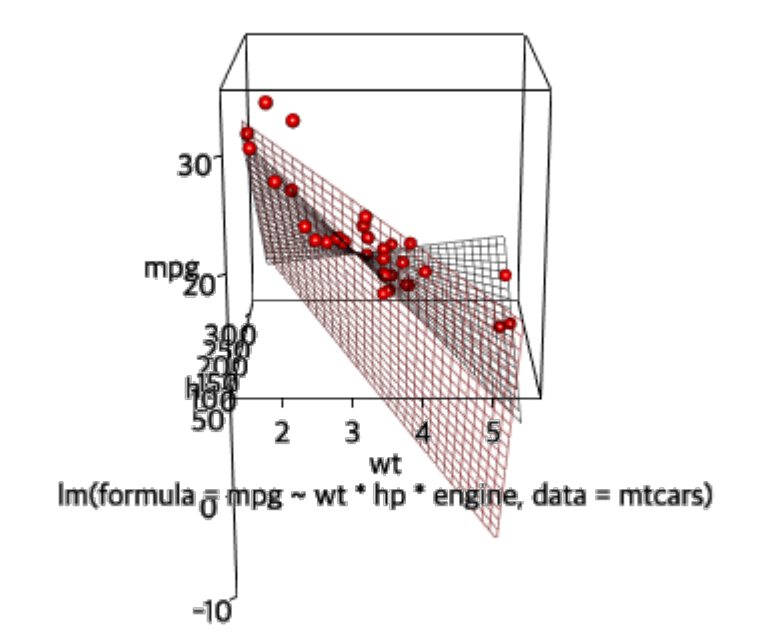

# 조절된 조절의 개념적모형

설명변수가 3개 있고 모두 상호작용이 있는 모형은 조절된 조절이라고 할 수 있으며 Hayes의 PROCESS macro 모형 3에 해당한다.

R formula:  $Y \sim X * W * Z$ 

개념적 모형은 다음과 같다.

pmacroModel(3,radx=0.1,rady=0.07)

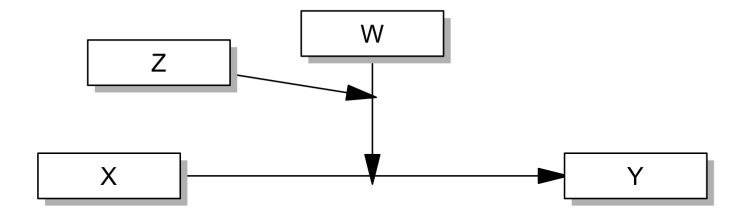

# 조절된 조절의 통계적모형

Model syntax는 다음과 같다.

Y ~ b1X + b2 W + b3 Z + b4 X:W + b5 X:Z + b6 W:Z + b7 X:W:Z

statisticalDiagram(3)

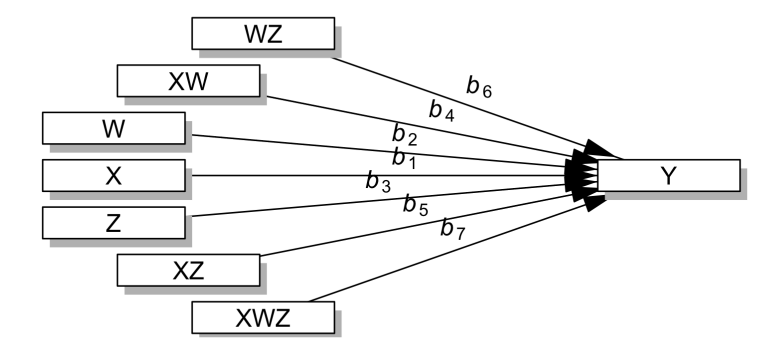